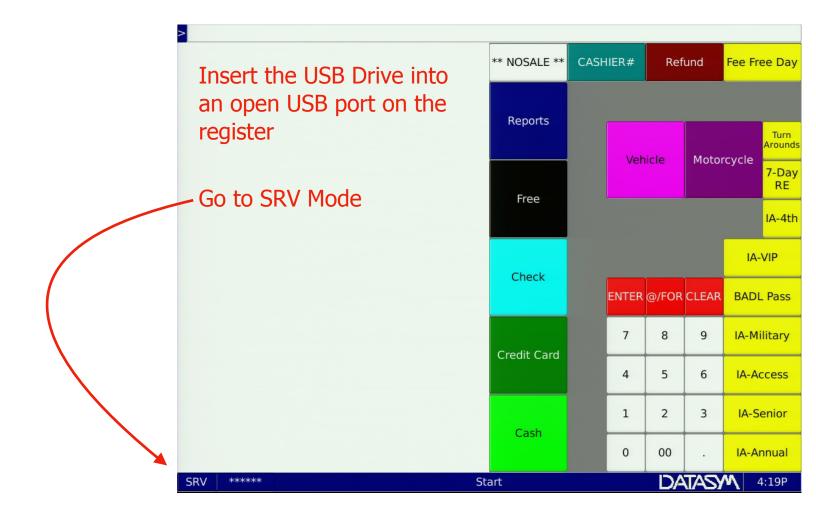

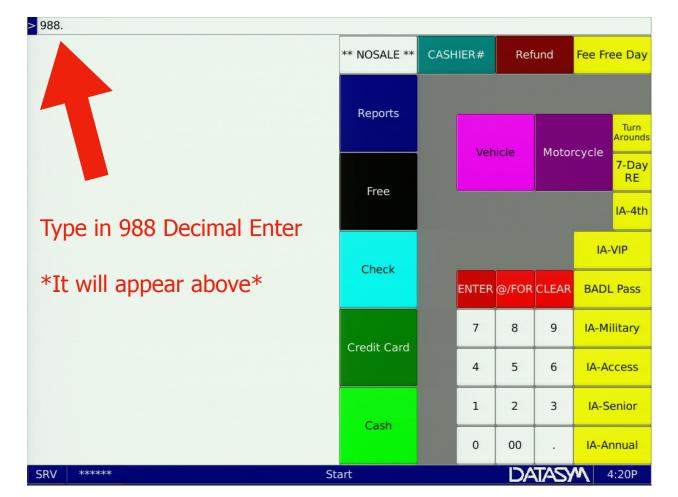

| USB Programming                             | 988                             |          |              |       |               |
|---------------------------------------------|---------------------------------|----------|--------------|-------|---------------|
|                                             | ** NOSALE **                    | CASHIER  | GHIER# Refun |       | Fee Free Day  |
|                                             | Reports                         |          | Vehicle      | Moto  | rcycle        |
|                                             | Free                            |          |              |       | 7-Day<br>RE   |
|                                             |                                 |          |              |       | IA-4th        |
| Cancel Load Save<br>Programming Programming | Save<br>Programming<br>w/Totals | Save Log | s Upg        |       | IA-VIP        |
|                                             |                                 |          |              | ware  | BADL Pass     |
| Tap the Load Programming<br>button          | Credit Card                     | 7        | 8            | 9     | IA-Military   |
|                                             |                                 | 4        | 5            | 6     | IA-Access     |
|                                             | Cash                            | 1        | 2            | 3     | IA-Senior     |
|                                             |                                 | 0        | 00           |       | IA-Annual     |
| SRV ***** Start                             |                                 |          |              | (TAS) | <b>4</b> :20P |

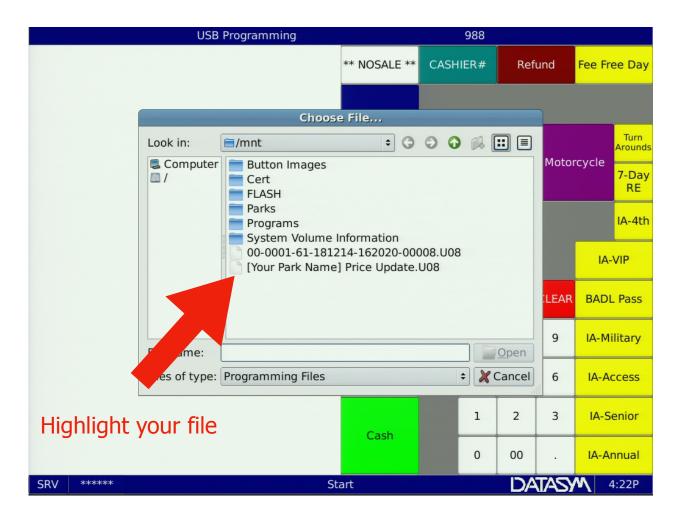

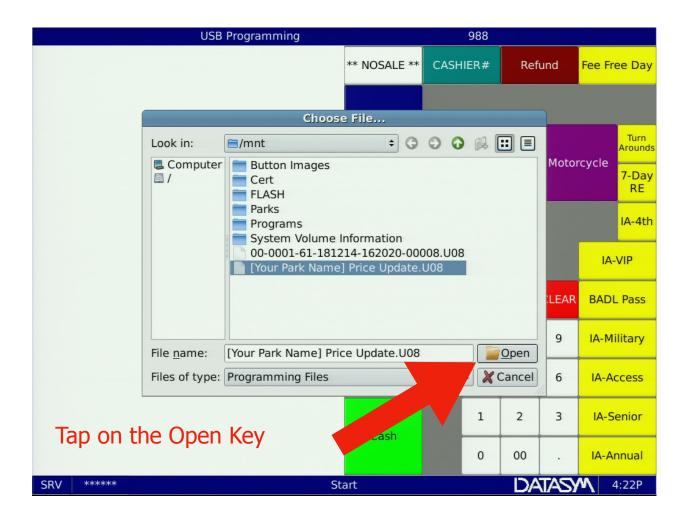

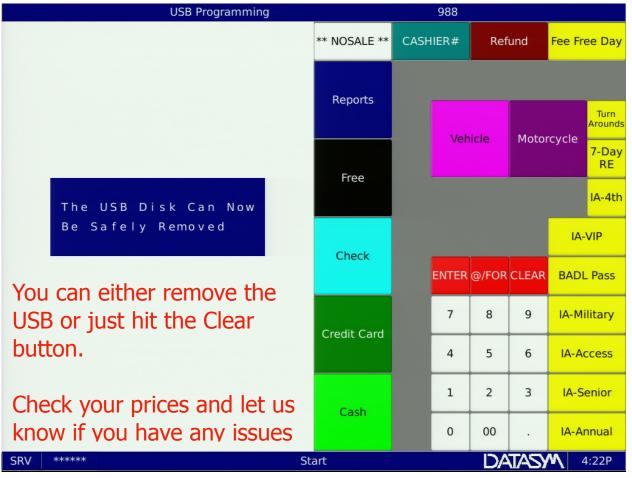